# **УТВЕРЖДЕНЫ**

Решением Правления НКО НКЦ (AO) «23» марта 2021 г. (Протокол № 15)

# ПРАВИЛА ЗАКЛЮЧЕНИЯ ВНЕБИРЖЕВЫХ СДЕЛОК НКО НКЦ (АО)

Москва, 2021 г.

# **СОДЕРЖАНИЕ**

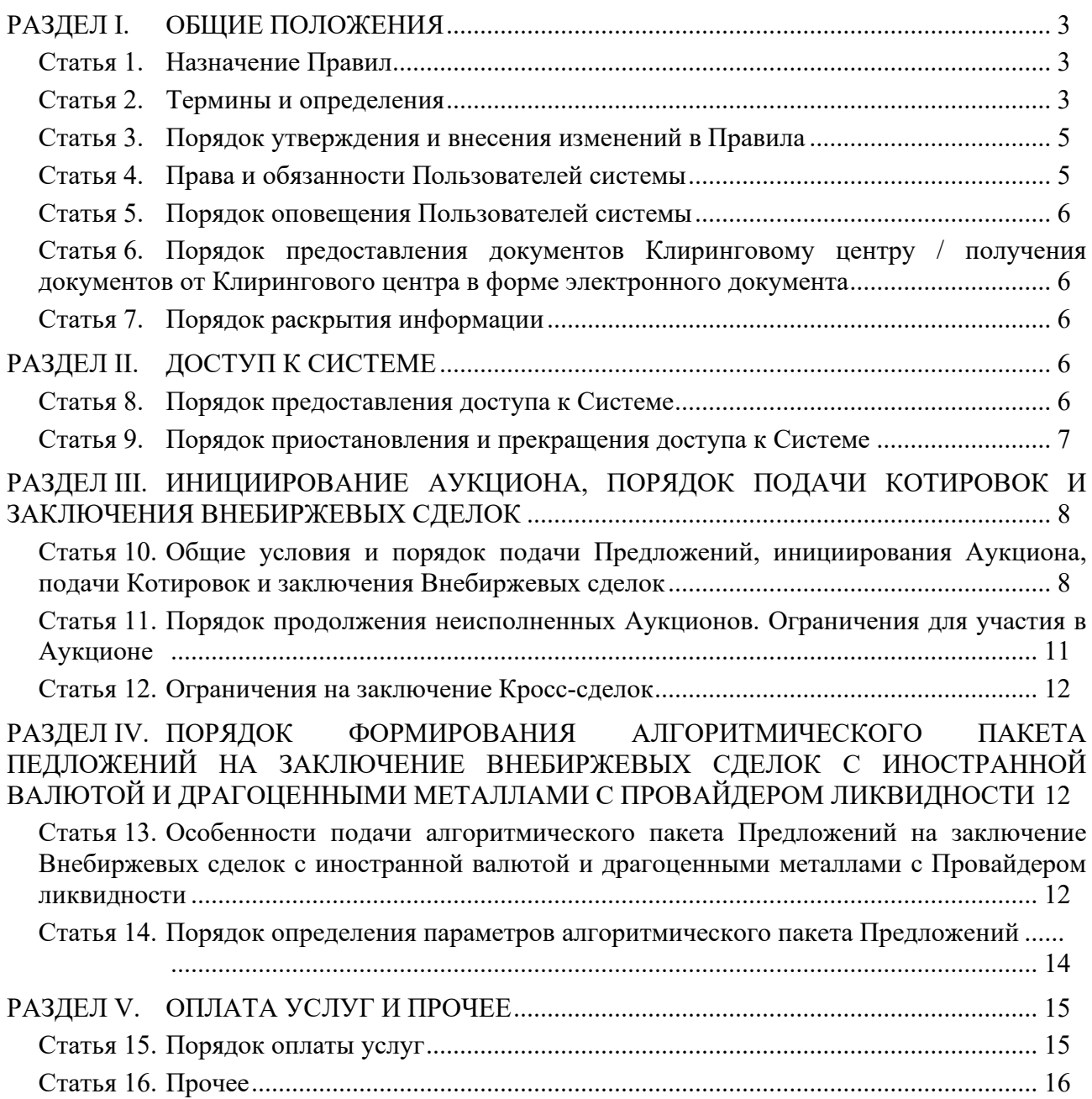

# <span id="page-2-1"></span><span id="page-2-0"></span>**РАЗДЕЛ I. ОБЩИЕ ПОЛОЖЕНИЯ**

### **Статья 1. Назначение Правил**

- $1.1.$ Правила заключения внебиржевых сделок НКО НКЦ (АО) (далее – Правила) определяют порядок подачи Предложений на заключение Внебиржевых сделок с иностранной валютой и драгоценными металлами, проведения Аукционов RFS, заключения Внебиржевых сделок с иностранной валютой и драгоценными металлами, порядок осуществления контроля за соблюдением Пользователями системы Правил, а также порядок формирования алгоритмического пакета Предложений на заключение Внебиржевых сделок с иностранной валютой и драгоценными металлами с Провайдером ликвидности.
- 1.2. Положения Правил применяются с учетом положений Правил клиринга Небанковской кредитной организации – центрального контрагента «Национальный Клиринговый Центр» (Акционерное общество), регламентирующих порядок заключения внебиржевых сделок с иностранной валютой и драгоценными металлами с Участниками клиринга и Провайдерами ликвидности.

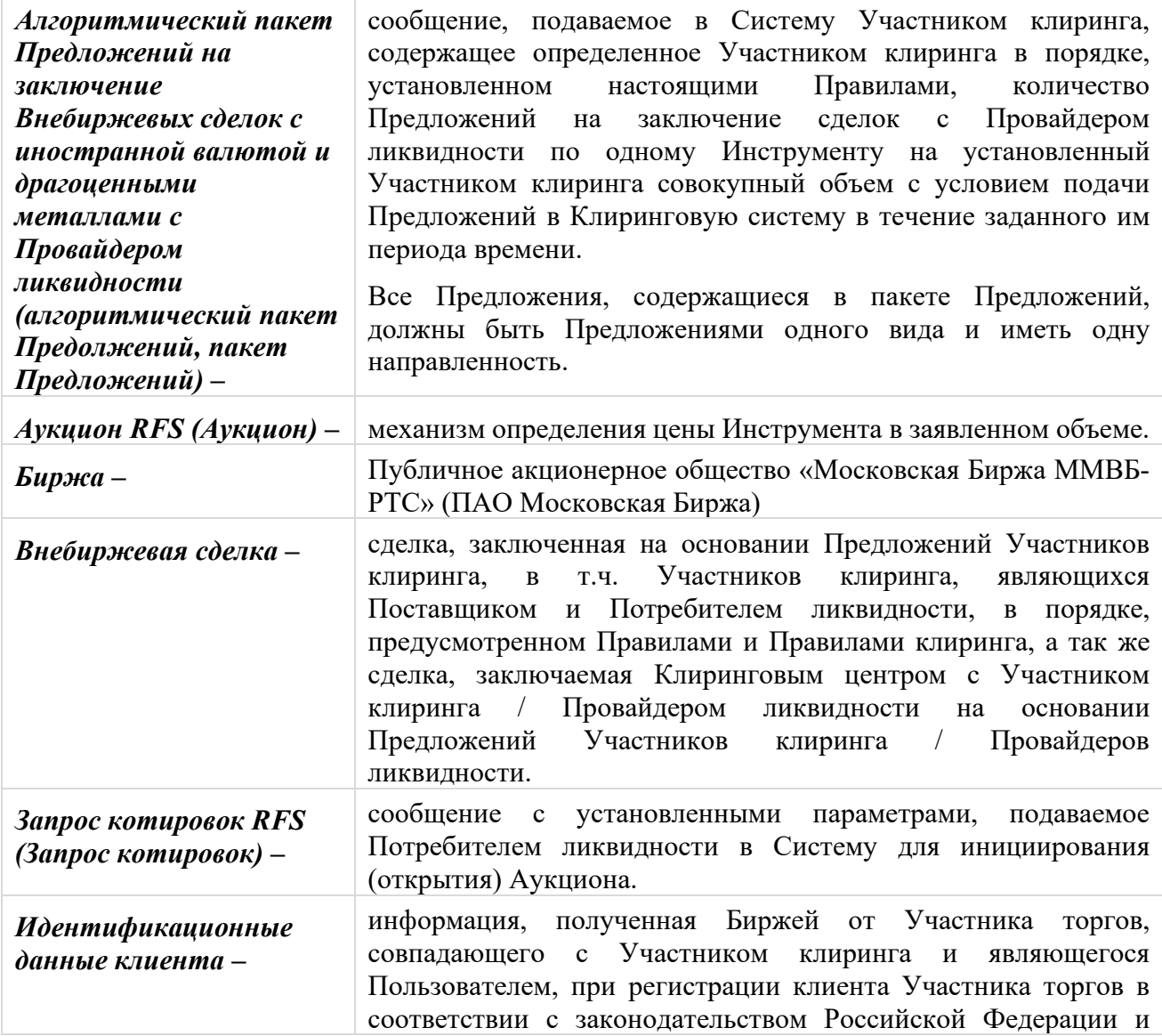

#### <span id="page-2-2"></span>**Статья 2. Термины и определения**

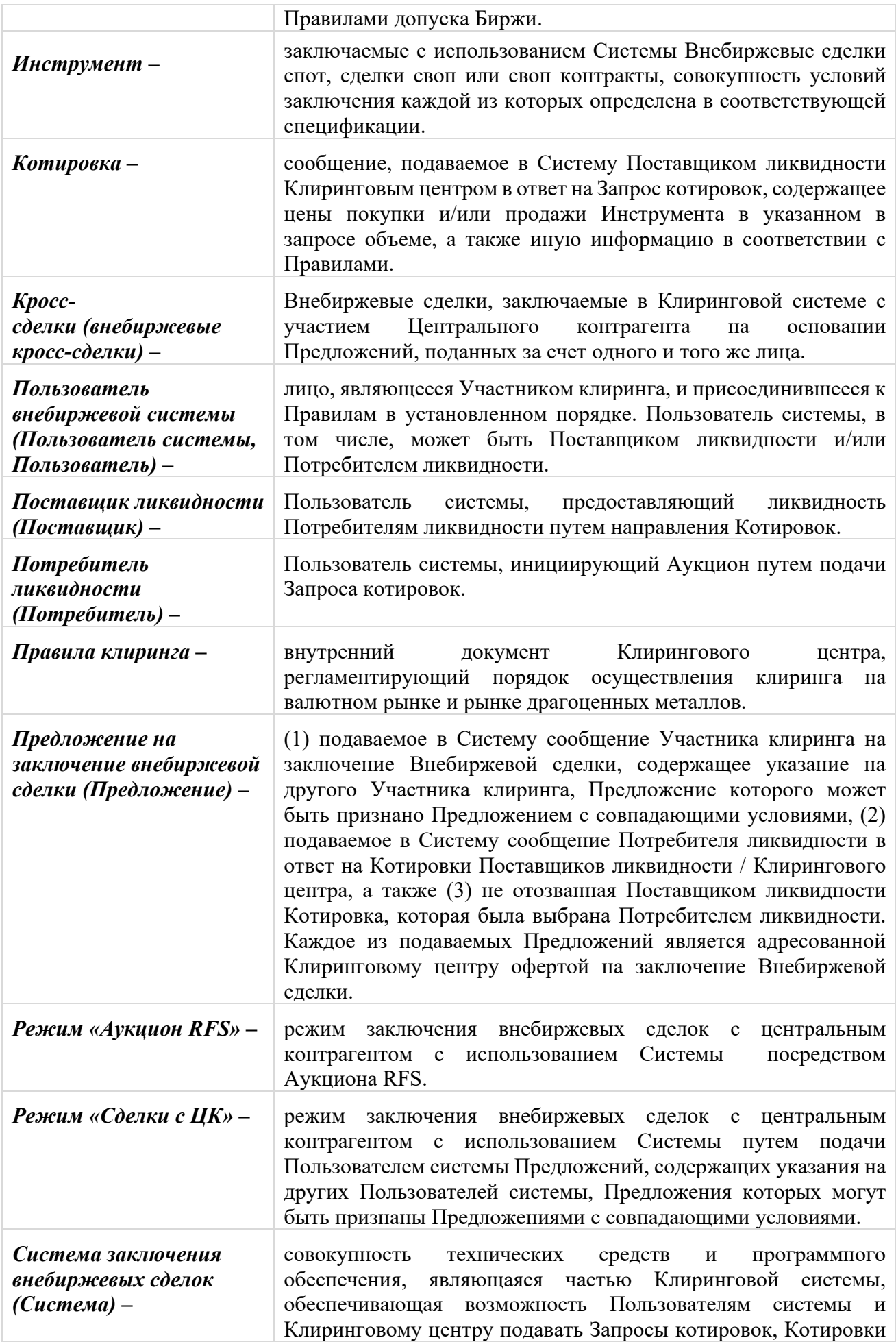

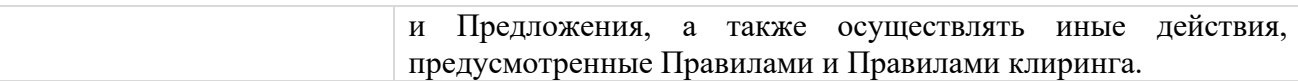

Термины, специально не определенные в Правилах, используются в значениях, установленных Правилами клиринга и иными внутренними документами Клирингового центра, раскрываемыми на Сайте Клирингового центра, нормативными актами Банка России и иными нормативными актами Российской Федерации.

#### <span id="page-4-0"></span>**Статья 3. Порядок утверждения и внесения изменений в Правила**

- $3.1.$ Утверждение Правил, внесение в них изменений и дополнений, определение даты и порядка вступления в силу осуществляются по решению Клирингового центра.
- $3.2.$ Правила, а также информация о дате вступления их в силу, раскрываются на Сайте Клирингового центра.

#### <span id="page-4-1"></span>**Статья 4. Права и обязанности Пользователей системы**

- $4.1.$ Пользователи системы вправе:
- 4.1.1. При выполнении условий, определенных Правилами, иметь доступ к Системе, инициировать Аукционы и подавать Котировки с целью заключения Внебиржевых сделок в Режиме «Аукцион RFS», а также подавать Предложения с целью заключения Внебиржевых сделок в Режиме «Сделки с ЦК»;
- 4.1.2. Использовать Систему для подачи Предложений, Котировок и Запросов котировок в порядке, предусмотренных Правилами;
- 4.1.3. Получать отчетные и иные документы по итогам проведения Аукционов и заключения Внебиржевых сделок, форматы которых приведены в Формах и форматах документов и отчетов на валютном рынке и рынке драгоценных металлов.
- 4.1.4. Заключать Кросс-сделки при условии соблюдения ограничений, установленных Правилами.
- $4.2.$ Пользователи системы не вправе подавать Котировки и Запросы котировок в Режиме «Аукцион RFS» с целью заключения Внебиржевых сделок за счет клиента Пользователя, являющегося физическим лицом.
- $4.3.$ Пользователи системы обязаны:
- 4.3.1. Иметь допуск к клиринговому обслуживанию на валютном рынке и рынке драгоценных металлов и соответствовать требованиям, предъявляемым к Участникам клиринга на валютном рынке и рынке драгоценных металлов;
- 4.3.2. Использовать Систему только в целях заключения Внебиржевых сделок в порядке, предусмотренных Правилами и Правилами клиринга;
- 4.3.3. Своевременно оплачивать вознаграждение и иные платежи, устанавливаемые Клиринговым центром в размере, установленном в Тарифах Клирингового центра;
- 4.3.4. Соблюдать режим конфиденциальности информации, которая становится доступной Пользователю системы в связи с его доступом в Систему.

## <span id="page-5-0"></span>**Статья 5. Порядок оповещения Пользователей системы**

- $5.1.$ Информация, касающаяся вопросов предоставления Пользователям доступа к Системе и функционирования Системы, доводится до сведения Пользователей путем направления им информационного сообщения любым из следующих способов:
- <span id="page-5-5"></span>5.1.1. в электронной форме посредством Системы;
- 5.1.2. в форме электронного сообщения или электронного документа с использованием СЭД ПАО Московская Биржа (далее – СЭД);
- 5.1.3. в форме сообщения по электронной почте;
- <span id="page-5-6"></span>5.1.4. в письменной форме курьером;
- <span id="page-5-7"></span>5.1.5. посредством раскрытия информации на Сайте Клирингового центра;
- 5.1.6. иным способом, позволяющим однозначно идентифицировать дату направления информационного сообщения.
- $5.2.$ Днем оповещения Пользователей системы при предоставлении информации способами, предусмотренными подпунктами [5.1.1](#page-5-5) - [5.1.4](#page-5-6) Правил, является день получения Пользователями системы информационного сообщения. При предоставлении информации способом, предусмотренным подпунктом 5[.1.5](#page-5-7) Правил, днем оповещения Пользователей системы является день раскрытия информации на Сайте Клирингового центра.

#### <span id="page-5-1"></span>**Статья 6. Порядок предоставления документов Клиринговому центру / получения документов от Клирингового центра в форме электронного документа**

- $6.1.$ Предоставление документов Клиринговому центру / получение документов от Клирингового центра в форме электронного документа осуществляется Пользователем системы в соответствии с Порядком ЭДО.
- $6.2.$ Сформированный файл с электронным документом должен быть подписан электронной подписью Пользователя системы и направлен в адрес Клирингового центра посредством СЭД.

#### <span id="page-5-2"></span>**Статья 7. Порядок раскрытия информации**

- $7.1.$ Клиринговый центр в соответствии с Правилами клиринга составляет и утверждает список предметов обязательств из Внебиржевых сделок и раскрывает его на Сайте Клирингового центра.
- $7.2.$ Клиринговый центр обязан обеспечить сохранность информации, содержащейся в Системе.
- $7.3.$ Клиринговый центр вправе публиковать на Сайте Клирингового центра обобщенную информацию об инициированных Аукционах и заключенных Внебиржевых сделках.

#### <span id="page-5-4"></span><span id="page-5-3"></span>**РАЗДЕЛ II. ДОСТУП К СИСТЕМЕ**

#### **Статья 8. Порядок предоставления доступа к Системе**

Присоединение к Правилам в качестве Пользователя системы с целью подачи Предложений и заключения Внебиржевых сделок в Режиме «Сделки с ЦК»

осуществляется путем подачи Участником клиринга, допущенным к клиринговому обслуживанию на валютном рынке и рынке драгоценных металлов, соответствующего заявления о присвоении указанным в таком заявлении клиринговым идентификаторам полномочий на заключение Внебиржевых сделок в Режиме «Сделки с ЦК». Доступ к Режиму «Сделки с ЦК» предоставляется не позднее 5 (пяти) рабочих дней после предоставления соответствующего заявления.

- 8.1. Клиринговый центр предоставляет доступ к Системе с целью заключения Пользователем Внебиржевых сделок в порядке, установленном Правилами и Правилами клиринга. Заключение договора о пользовании Системой осуществляется путем присоединения к указанному договору, условия которого предусмотрены Правилами.
- 8.2. Присоединение к Правилам в качестве Потребителя ликвидности осуществляется при первом инициировании лицом, являющимся Участником клиринга, допущенным к клиринговому обслуживанию на валютном рынке и рынке драгоценных металлов, Аукциона путем подачи Запроса котировок в Режиме «Аукцион RFS». Подача такого Запроса котировок, подписанного АСП Участника клиринга, является акцептом оферты Клирингового центра о присоединении к Правилам, который должен быть осуществлен не позднее, чем в течение 1 (одного) года с момента вступления Правил в силу. Указанный срок для акцепта продлевается на 1 (один) год после вступления в силу каждой новой редакции Правил.

При присоединении к Правилам в порядке, предусмотренном настоящим пунктом Правил, Потребителю ликвидности по умолчанию предоставляется доступ ко всем Инструментам, с которыми допускается заключение Внебиржевых сделок в соответствии с Правилами.

- 8.3. Присоединение к Правилам в качестве Поставщика ликвидности осуществляется путем подачи лицом, являющимся Участником клиринга, допущенным к клиринговому обслуживанию на валютном рынке и рынке драгоценных металлов, соответствующего заявления о присвоении указанным в таком заявлении клиринговым идентификаторам полномочий Поставщика ликвидности. Доступ к Системе в качестве Поставщика ликвидности предоставляется не позднее 5 (пяти) рабочих дней после предоставления соответствующего заявления.
- 8.4. Клиринговый центр вправе без объяснения причин отказать Участнику клиринга в доступе к Системе в качестве Поставщика ликвидности.

## <span id="page-6-0"></span>**Статья 9. Порядок приостановления и прекращения доступа к Системе**

9.1. На основании заявления Пользователя системы Клиринговый центр приостанавливает / прекращает доступ Пользователя к Системе или к отдельным Инструментам для подачи Котировок и/или Запроса котировок в Режиме «Аукцион RFS» путем приостановления соответствующих полномочий для клиринговых идентификаторов, указанных в соответствующем заявлении.

На основании заявления Пользователя системы Клиринговый центр приостанавливает / прекращает доступ Пользователя к Системе для подачи Предложений в Режиме «Сделки с ЦК» путем приостановления соответствующих полномочий для клиринговых идентификаторов, указанных в соответствующем заявлении.

Клиринговый центр вправе приостановить / прекратить доступ Пользователя к Системе или к отдельным Инструментам для подачи Предложений, Котировок и/или Запроса котировок по иным основаниям, предусмотренным Правилами.

- 9.2. Для возобновления доступа к Системе или к отдельным Инструментам для подачи Предложений, Котировок и/или Запроса котировок Участнику клиринга необходимо направить заявление о присвоении указанным в таком заявлении клиринговым идентификаторам полномочий на заключение Внебиржевых сделок в Режиме «Сделки с ЦК» и/или полномочий Потребителя и/или Поставщика ликвидности.
- 9.3. В случае если Пользователю как Участнику клиринга Клиринговым центром прекращен или приостановлен допуск к клиринговому обслуживанию, допуск Пользователя к Системе также прекращается или приостанавливается соответственно.
- 9.4. Клиринговый центр вправе в одностороннем порядке приостановить допуск Потребителя ликвидности к Системе в случае, если количество Аукционов, инициированных Потребителем ликвидности, не приведших к заключению Внебиржевой сделки, превысило лимит, установленный решением Клирингового центра.
- $9.5.$ Клиринговый центр вправе в одностороннем порядке приостановить допуск Поставщика ликвидности к Системе в случае, если количество Предложений Поставщика ликвидности, не прошедших проверку в соответствии с Правилами клиринга, превысило лимит, установленный решением Клирингового центра.
- 9.6. Клиринговый центр вправе без объяснения причин в одностороннем порядке прекратить допуск Пользователя к Системе.

### <span id="page-7-0"></span>**РАЗДЕЛ III. ИНИЦИИРОВАНИЕ АУКЦИОНА, ПОРЯДОК ПОДАЧИ КОТИРОВОК И ЗАКЛЮЧЕНИЯ ВНЕБИРЖЕВЫХ СДЕЛОК**

#### <span id="page-7-1"></span>**Статья 10. Общие условия и порядок подачи Предложений, инициирования Аукциона, подачи Котировок и заключения Внебиржевых сделок**

- $10.1.$ Пользователи системы, допущенные к Режиму «Сделки с ЦК» имеют право направлять с использованием Системы Предложения, содержащих указания на других Пользователей системы, Предложения которых могут быть признаны Предложениями с совпадающими условиями.
- $10.2.$ Клиринговым центром установлен запрет на заключение сделок в Режиме «Сделки с ЦК» с одним Идентификатором Участника клиринга. В случае, если Предложения в Режиме «Сделки с ЦК» были поданы в Систему с одного Идентификатора Участника клиринга, такая Котировка не принимается Системой.
- $10.3.$ Потребитель ликвидности путем подачи Запроса котировок инициирует Аукцион с целью заключения Внебиржевой сделки купли-продажи иностранной валюты с Поставщиком ликвидности в Режиме «Аукцион RFS». При открытии Аукциона Потребитель ликвидности указывает следующие параметры:
	- код Инструмента купли-продажи иностранной валюты;
	- объем сделки по Инструменту (в валюте лота);
	- продолжительность Аукциона;
- видимость Котировок: (1) все Котировки Поставщиков ликвидности или (2) только лучшие Котировки;
- видимость наименования Потребителя ликвидности: (1) раскрывать наименование Потребителя ликвидности или (2) не раскрывать наименование Потребителя ликвидности.

Потребителю ликвидности доступна информация только об инициированных им Аукционах.

Поставщику ликвидности доступна информация обо всех инициированных и не завершенных Аукционах.

10.4. После подачи в Систему Потребителем ликвидности Запроса котировок Поставщики ликвидности получают сообщение об открытии Аукциона и возможности подачи Котировок с учетом установленных Потребителем параметров.

Потребителю ликвидности не доступна информация о Поставщиках ликвидности, подавших Котировки.

Поставщикам ликвидности не доступна информация о Потребителе ликвидности, инициировавшем Аукцион, за исключением случаев, когда Потребитель ликвидности дает согласие на такое раскрытие путем выбора в Системе соответствующей опции при открытии Аукциона.

<span id="page-8-0"></span> $10.5.$ В ответ на инициированный Потребителем Аукцион Поставщики ликвидности подают Котировки с ценами на продажу и/или покупку Инструмента в соответствии с параметрами, указанными при открытии Аукциона.

В ходе проведения каждого Аукциона Поставщик ликвидности имеет право направить единовременно не более одной Котировки на продажу и одной Котировки на покупку Инструмента.

Поставщик ликвидности имеет право в любой момент до окончания Аукциона и до выбора его Котировки Потребителем ликвидности снимать или изменять свои Котировки, при этом в Системе в рамках одного Аукциона в каждый момент времени могут находится не более одной Котировки на продажу и не более одной Котировки на покупку каждого Поставщика ликвидности.

- 10.6. Поставщику ликвидности доступна информация о всех его Котировках, а также о Котировках, которые в данный момент являются лучшими, без раскрытия информации о подавших их Поставщиках ликвидности.
- $10.7.$ С момента начала Аукциона и до его завершения Потребитель ликвидности вправе выбрать удовлетворяющую его Котировку на покупку и/или на продажу путем направления соответствующего Предложения. Выбранная Потребителем ликвидности Котировка Поставщика ликвидности приобретает статус Предложения Поставщика ликвидности.

Содержание Предложений должно соответствовать требованиям, установленным Правилами клиринга.

Предложение может содержать краткий код клиента Участника торгов, совпадающего с Участником клиринга и являющегося Пользователем.

 $10.8.$ После выбора Потребителем ликвидности Котировки путем направления Предложения Аукцион продолжается до момента заключения Внебиржевой сделки. Поставщики ликвидности, чьи Котировки не были выбраны Потребителем ликвидности, вправе продолжать подавать Котировки до момента завершения Аукциона (с учетом ограничений, установленных п. [10.5\)](#page-8-0). При этом Потребитель ликвидности не вправе подавать новое Предложение в ходе этого же Аукциона или отменить Аукцион.

Поставщик ликвидности не вправе отозвать свое Предложение.

- 10.9. Аукцион завершается в момент наступления одного из следующих событий (в зависимости от того, что наступило ранее):
	- заключение Внебиржевой сделки;
	- отрицательный результат проверки Предложения, поданного Потребителем ликвидности, проводимой в соответствии с Правилами клиринга;
	- истечение времени, установленного Потребителем ликвидности при открытии Аукциона.
- Клиринговый центр осуществляет проверку и регистрацию Предложений Участников  $10.10.$ клиринга, Поставщика и Потребителя ликвидности и заключение Внебиржевых сделок в порядке и на условиях, предусмотренных Правилами клиринга.
- $10.11.$ Потребитель ликвидности путем подачи Запроса котировок инициирует Аукцион с целью заключения Внебиржевой сделки своп с иностранной валютой или драгоценным металлом в Режиме «Аукцион RFS». При открытии Аукциона Потребитель ликвидности указывает следующие параметры:
	- код Инструмента своп с иностранной валютой или драгоценным металлом;
	- объем сделки по Инструменту (в валюте лота);
	- продолжительность Аукциона;
	- видимость Котировок: (1) все Котировки Провайдеров ликвидности или (2) только лучшие Котировки.

Потребителю ликвидности доступна информация только об инициированных им Аукционах.

- 10.12. После подачи в Систему Потребителем ликвидности Запроса котировок Клиринговый центр направляет Провайдерам ликвидности запросы котировок, условия которых соответствуют параметрам Запроса котировок Участника клиринга. Клиринговый центр посредством Клиринговой системы предоставляет Участнику клиринга, инициировавшему Аукцион, без изменений получаемую от Провайдеров ликвидности информацию (котировки Провайдеров ликвидности), необходимую для направления Участником клиринга Предложения Клиринговому центру в целях заключения Внебиржевой сделки своп с иностранной валютой или драгоценным металлом с Провайдером ликвидности в Режиме «Аукцион RFS».
- Потребителю ликвидности не доступна информация о Провайдерах ликвидности, подавших котировки Провайдера ликвидности.

Провайдерам ликвидности не доступна информация о Потребителе ликвидности, инициировавшем Аукцион.

- С момента начала Аукциона и до его завершения Потребитель ликвидности вправе выбрать удовлетворяющую его котировку Провайдера ликвидности на покупку и/или на продажу путем направления соответствующего Предложения.
- После выбора Потребителем ликвидности котировки Провайдера ликвидности путем направления Предложения Аукцион продолжается до момента заключения

Внебиржевой сделки. При этом Потребитель ликвидности не вправе подавать новое Предложение в ходе этого же Аукциона или отменить Аукцион.

- Аукцион завершается в момент наступления одного из следующих событий (в зависимости от того, что наступило ранее):
	- заключение Внебиржевой сделки;
	- отрицательный результат проверки Предложения, поданного Потребителем ликвидности, проводимой в соответствии с Правилами клиринга;
	- истечение времени, установленного Потребителем ликвидности при открытии Аукциона.
- Клиринговый центр осуществляет проверку и регистрацию Предложений 10.17. Потребителя и заключение Внебиржевых сделок в порядке и на условиях, предусмотренных Правилами клиринга.
- Время подачи Предложений, Запросов котировок, Котировок, выбора Потребителем ликвидности Котировки, время предоставления выписок из реестра Внебиржевых сделок, а также продолжительность Аукционов RFS в отношении конкретных инструментов установлены в приложении № 1 к Правилам. Установленные в приложении № 1 к Правилам перечень инструментов и временные параметры могут быть изменены по решению Клирингового центра.
- 10.19. Заключение Внебиржевых сделок и проведение Аукциона RFS для заключения Внебиржевых сделок с иностранной валютой с датой исполнения обязательств в дату заключения сделки, приходящийся на день, не являющийся Расчетным днем по такой иностранной валюте, не допускается.

### <span id="page-10-0"></span>**Статья 11. Порядок продолжения неисполненных Аукционов. Ограничения для участия в Аукционе**

- $11.1.$ В случае если Предложение Поставщика ликвидности не прошло проверку в соответствии с Правилами клиринга (далее – отрицательный результат проверки, проводимой в соответствии с Правилами клиринга), такой Поставщик ликвидности не вправе далее подавать Котировки в ходе данного Аукциона. Аукцион продолжается, и Потребитель ликвидности вправе выбрать иную Котировку на покупку и/или на продажу.
- $11.2.$ Клиринговый центр вправе своим решением установить максимально допустимое количество отрицательных результатов проверок Предложений Поставщика ликвидности, проводимых в соответствии с Правилами клиринга, после достижения которого Поставщик ликвидности не вправе подавать Котировки в Аукционах по всем доступным Инструментам до конца данного рабочего дня.
- $11.3.$ В случае отрицательного результата проверки, проводимой в соответствии с Правилами клиринга, Предложения, поданного Потребителем ликвидности, Аукцион прекращается.
- Клиринговый центр вправе своим решением установить максимально допустимое 11.4. количество отрицательных результатов проверок Предложений Потребителей ликвидности, проводимых в соответствии с Правилами клиринга, после достижения которого Потребитель ликвидности не вправе инициировать Аукционы до конца данного рабочего дня.

### <span id="page-11-0"></span>**Статья 12. Ограничения на заключение Кросс-сделок**

- $12.1.$ Заключение Кросс-сделок запрещено за исключением случая, установленного пунктом 12.2 Правил.
- $12.2.$ Пользователь вправе заключать Кросс-сделки в случае наличия у Клирингового центра полученной от Биржи информации об имеющемся разрешении на заключение Пользователем, являющимся Участником торгов, кросс-сделок на валютном рынке и рынке драгоценных металлов Биржи, на основании заявок, поданных данным Пользователем как Участником торгов за свой счет или за счет лица, зарегистрированного в качестве клиента такого Участника торгов.
- 12.2.1. Факт подачи Пользователем, являющимся Участником торгов, Предложений за счет одного и того же лица, зарегистрированного в качестве клиента такого Участника торгов устанавливается Клиринговым центром на основании полученных от Биржи Идентификационных данных клиента, соответствующих краткому коду клиента, указанному в Предложении.

### <span id="page-11-1"></span>**РАЗДЕЛ IV. ПОРЯДОК ФОРМИРОВАНИЯ АЛГОРИТМИЧЕСКОГО ПАКЕТА ПЕДЛОЖЕНИЙ НА ЗАКЛЮЧЕНИЕ ВНЕБИРЖЕВЫХ СДЕЛОК С ИНОСТРАННОЙ ВАЛЮТОЙ И ДРАГОЦЕННЫМИ МЕТАЛЛАМИ С ПРОВАЙДЕРОМ ЛИКВИДНОСТИ**

### <span id="page-11-2"></span>**Статья 13. Особенности подачи алгоритмического пакета Предложений на заключение Внебиржевых сделок с иностранной валютой и драгоценными металлами с Провайдером ликвидности**

- $13.1.$ Участники клиринга вправе подавать алгоритмические пакеты Предложений на заключение Внебиржевых сделок с иностранной валютой и драгоценными металлами с Провайдером ликвидности. Предложения, содержащиеся в алгоритмическом пакете Предложений, автоматически подаются в Систему в течение заданного им периода времени.
- $13.2.$ Клиринговый центр осуществляет проверку и регистрацию Предложений Участников клиринга, подаваемых с использованием Алгоритмического пакета Предложений, и заключение Внебиржевых сделок в порядке и на условиях, предусмотренных Правилами клиринга.
- $13.3.$ Алгоритмический пакет Предложений, подаваемый Участником клиринга, должен содержать следующие параметры (условия алгоритмического пакета Предложений):
	- краткий код клиента (при подаче Участником клиринга алгоритмического пакета Предложений на заключение сделок в интересах клиента);
	- − Торгово-клиринговый счет (при подаче алгоритмического пакета Предложений Участником клиринга, не совпадающим в одном лице с Участником торгов (в том числе, алгоритмического пакета, содержащего Предложения на заключение Внебиржевых сделок купли-продажи иностранной валюты / драгоценного металла, стороной по которым является клиринговый брокер), указывается Торгово-клиринговый счет, соответствующий Торгово-клиринговому счету Участника клиринга, являющегося стороной по данным сделкам (в том числе клирингового брокера));
- идентификатор Участника клиринга;
- направленность Предложений, подаваемых в рамках алгоритмического пакета Предложений: на продажу или на покупку;
- суммарное количество лотов всех Предложений, содержащихся в алгоритмическом пакете Предложений;
- дату исполнения обязательств по сделкам купли-продажи иностранной валюты / драгоценного металла;
- вид Предложений в рамках алгоритмического пакета Предложений:
	- Предложения на заключение Внебиржевой сделки, содержащие не требующего дополнительного подтверждения согласие купить или продать определенное количество лотов по лучшим ценам, указанным в таком Предложении, зарегистрированном в Системе;
	- − Предложения на заключение Внебиржевой сделки, содержащие не требующего дополнительного подтверждения согласие купить определенное количество лотов по цене, не выше указанной в таком Предложении максимальной цены покупки, или продать определенное количество лотов по цене, не ниже указанной в таком Предложении минимальной цены продажи;
- для алгоритмического пакета, содержащего Предложения на заключение Внебиржевой сделки, содержащие не требующего дополнительного подтверждения согласие купить определенное количество лотов по цене, не выше указанной в таком Предложении максимальной цены покупки, или продать определенное количество лотов по цене, не ниже указанной в таком Предложении минимальной цены продажи: предельную цену продажи или покупки;
- максимальное допустимое отклонение от текущей лучшей цены покупки/продажи встречного Предложения;
- тип ограничения предельной цены (для Предложений, которые исполняется в максимально возможном объеме сразу же после его подачи в Систему):
	- − процентный максимальное допустимое отклонение цены Предложения, подаваемого в Систему, в процентах от текущей лучшей цены покупки/продажи встречного Предложения,
	- − курсовой максимальное допустимое отклонение цены Предложения, подаваемого в Систему, в абсолютных значениях курса от текущей лучшей цены покупки/продажи встречного Предложения;
- период времени, в течение которого Предложения из алгоритмического пакета Предложений должны подаваться в Систему;
- количество Предложений, определяемое следующим образом:
	- путем указания Участником клиринга конкретного числа Предложений в пакете Предложений или
	- путем деления указанного Участником клиринга периода времени подачи Предложений на указанный им временной интервал, с которым Предложения, входящие в алгоритмический пакет Предложений, должны подаваться в Систему;
- 13.4. коэффициент случайного отклонения временного интервала в рамках установленного периода времени и объема Предложений, входящих в алгоритмический пакет Предложений. Каждое Предложение, содержащееся в алгоритмическом пакете Предложений, содержит условия, предусмотренные настоящими Правилами и Правилами клиринга для Предложений на заключение Внебиржевых сделок по соответствующему Инструменту с учетом вида и типа Предложения.
- 13.5. При наступлении указанного в алгоритмическом пакете Предложений периода времени, Предложения, содержащиеся в пакете Предложений, подаются в Систему с учетом установленных в условиях данного пакета Предложений количества Предложений, интервалов и иных параметров. Каждое последующее Предложение из алгоритмического пакета Предложений может быть подано в Систему после получения ответа от Системы об исполнении или об отказе от исполнения предыдущего Предложения из данного алгоритмического пакета Предложений.
- 13.6. Предложения, содержащиеся в пакете Предложений/ алгоритмические пакеты Предложений, поданные в Систему с нарушением настоящих Правил, в том числе в результате возникновения обстоятельств. вызывающих и/или создающих предпосылки к возникновению сбоев (отказов) при эксплуатации Системы и/или иных программно-технических средств используемых при заключении Внебиржевых сделок с иностранной валютой/ Внебиржевых сделок с драгоценными металлами ИX  $W/H$ ЛИ непосредственно препятствующие нормальному (штатному) функционированию, в том числе, обстоятельства непреодолимой силы, а также сбои, неисправности и отказы оборудования; сбои и ошибки программного обеспечения, а также иные обстоятельства, такие как случаи нарушения правил разграничения доступа и/или попыток несанкционированного доступа к Системе, не регистрируются Системой.

#### <span id="page-13-0"></span>Статья 14. Порядок определения параметров алгоритмического пакета Предложений

- $14.1.$ Объем Предложения (в лотах) из алгоритмического пакета Предложений определяется в соответствии со следующим порядком:
- 14.1.1. Используемые функции:
	- Round функция математического округления до заданного порядка округления;
	- Floor (Ceil) функции округления вниз (вверх) до заданного порядка округления;
	- Random функция выборки случайной величины из диапазона;
	- Min (Max) функции выборки минимального (максимального) значения.
- 14.1.2. Остаток объема алгоритмического пакета Предложений на і-й итерации:

$$
Vocr_i = V - \sum_{i=1}^{i-1} V\phi \text{a} \kappa r_i , \text{r,}
$$

Vфакт, - объем, фактически исполненный при выставлении связанного Предложения на *j*-й итерации. На итерации *i*=1  $V$ ост<sub>i</sub> =  $V$ .

14.1.3. Планируемое количество итераций, оставшееся до завершения алгоритма (включая текущую итерацию i):

$$
M_i = Min\left(N - i + 1, Floor\left(\frac{Vocr_i}{Vmin}\right)\right)
$$

14.1.4. Средний объем Предложения из алгоритмического пакета Предложений:

$$
Vcp_i = Floor\left(\begin{cases} M_i = 0 : Vocr_i \\ M_i \neq 0 : \frac{Vocr_i}{M_i} \end{cases}\right)
$$

14.1.5. Минимальный объем Предложения из алгоритмического пакета Предложений:  $V_{\text{cn}} = 0 \cdot 0$ 

$$
Vmin_i = \begin{cases} Vcp_i = 0.0 \\ Vcp_i \neq 0.000 \left( Vcp_i \times \left(1 - \frac{K_rexp}{2}\right)\right), Vmin \right) \end{cases}
$$

где  $K_r exp = \frac{e^{K_r}-1}{e^{-1}}$  - величина случайного отклонения Предложения из алгоритмического пакета Предложений.

14.1.6. Максимальный объем Предложения из алгоритмического пакета Предложений:

$$
Vmax_i = Ceil\left(Vcp_i \times \left(1 + \frac{K_rexp}{2}\right)\right)
$$

14.1.7. Нормализация по минимальному остатку (гарантированно оставить объем Vmin для каждой последующей итерации алгоритмического пакета - при условии, что все Предложения из него будут исполнены в Системе полностью):

$$
Vmax_i = Min(Vmax_i, Vocr_i - Vmin \times Max(M_i - 1, 0))
$$

14.1.8. Случайный объем Предложений из алгоритмического пакета Предложений:

 $Vrand_i = Random(Vmin_i, Vmax_i)$ 

Границы диапазона включаются.

В случае если *Vmini* > *Vmaxi*, вместо вызова функции Random() возвращается 0.

14.1.9. Дополнение остатка (если в результате исполнения *i-й* итерации (при условии полного исполнения Предложения в Системе) в алгоритмическом пакете остается объем < Vmin, то остаток прибавляется к объему текущей итерации):

14.1.10. Финальный расчет объема Предложения из алгоритмического пакета Предложений,

запланированный к вводу на і-й итерации:<br> $V_{\text{HJAH}_i} = \begin{cases} V_{\text{AOH}_i} \ge V \text{min} : V_{\text{AOH}_i} \\ V_{\text{HOH}_i} < V \text{min} : 0 \end{cases}$ 

- 14.2. Участник клиринга при вводе параметров алгоритмического пакета вправе указать коэффициент случайного отклонения Предложений из алгоритмического пакета Предложений по времени их ввода и объему  $-K_r = 0, ..., 1$  с шагом 0,1, где
	- 0 нет отклонений (равномерное распределение заявок по времени ввода и объему);
	- 1 максимальное отклонение  $(\pm 50\%$  от величины рассчитанного среднего временного интервала и от величины рассчитанного среднего объема -  $Vcp_i$ ).

Величина случайного отклонения заявок рассчитывается следующим образом:

$$
K_r exp = \frac{e^{K_{r-1}}}{e^{-1}},
$$

где  $K<sub>r</sub> exp$  – случайное отклонение Предложений,  $K_r$  – коэффициент случайного отклонения Предложений, задаваемый Участником клиринга (0, ..., 1),

 $e^{x}$  – экспонента заланного числа.

#### <span id="page-14-1"></span><span id="page-14-0"></span>РАЗДЕЛ V. ОПЛАТА УСЛУГ И ПРОЧЕЕ

#### Статья 15. Порядок оплаты услуг

 $15.1.$ Стоимость и порядок оплаты услуг Клирингового центра определяются Правилами клиринга и Тарифами Клирингового центра.

# <span id="page-15-0"></span>**Статья 16. Прочее**

- $16.1.$ Клиринговый центр не несет ответственности за потери, убытки, издержки или расходы, вне зависимости от причины их возникновения (включая их возникновение из-за дефектов, ошибок, неисправностей или погрешностей при доступе к Системе, либо по причине отсутствия доступа к Системе или любой ее части), а также при использовании Системы, понесенные или полученные Пользователями системы, за исключением случаев, когда такие потери возникают напрямую в результате допущенной Клиринговым центром грубой небрежности, умышленного неисполнения обязанностей или мошенничества.
- $16.2.$ Пользователи системы гарантируют Клиринговому центру полное возмещение любых убытков, ущерба, исков, издержек или расходов, понесенных Клиринговым центром каким бы то ни было образом в связи с осуществлением Пользователем системы доступа к Системе, либо использования Пользователем системы, вне зависимости от причины их возникновения, кроме случаев, когда такие убытки возникли по причине допущенной Клиринговым центром грубой небрежности, умышленного неисполнения обязанностей или мошенничества.
- $16.3.$ Пользователь системы соглашается с тем, что периодически доступ к Системам по какой-либо причине не будет работать или будет иным образом закрыт для Пользователя системы в связи с техническим обслуживанием, неисправностями в работе оборудования, ошибками программного обеспечения, перерывами в обслуживании клиентов или работе сетей передачи данных или иным причинам, а также с тем, что Клиринговый центр не несет ответственности перед Пользователями системы за убытки, ущерб, издержки или расходы, вне зависимости от причины их возникновения, полученные в результате неработающего доступа к Системам.

# Приложение №1

# к Правилам заключения внебиржевых сделок НКО НКЦ (АО)

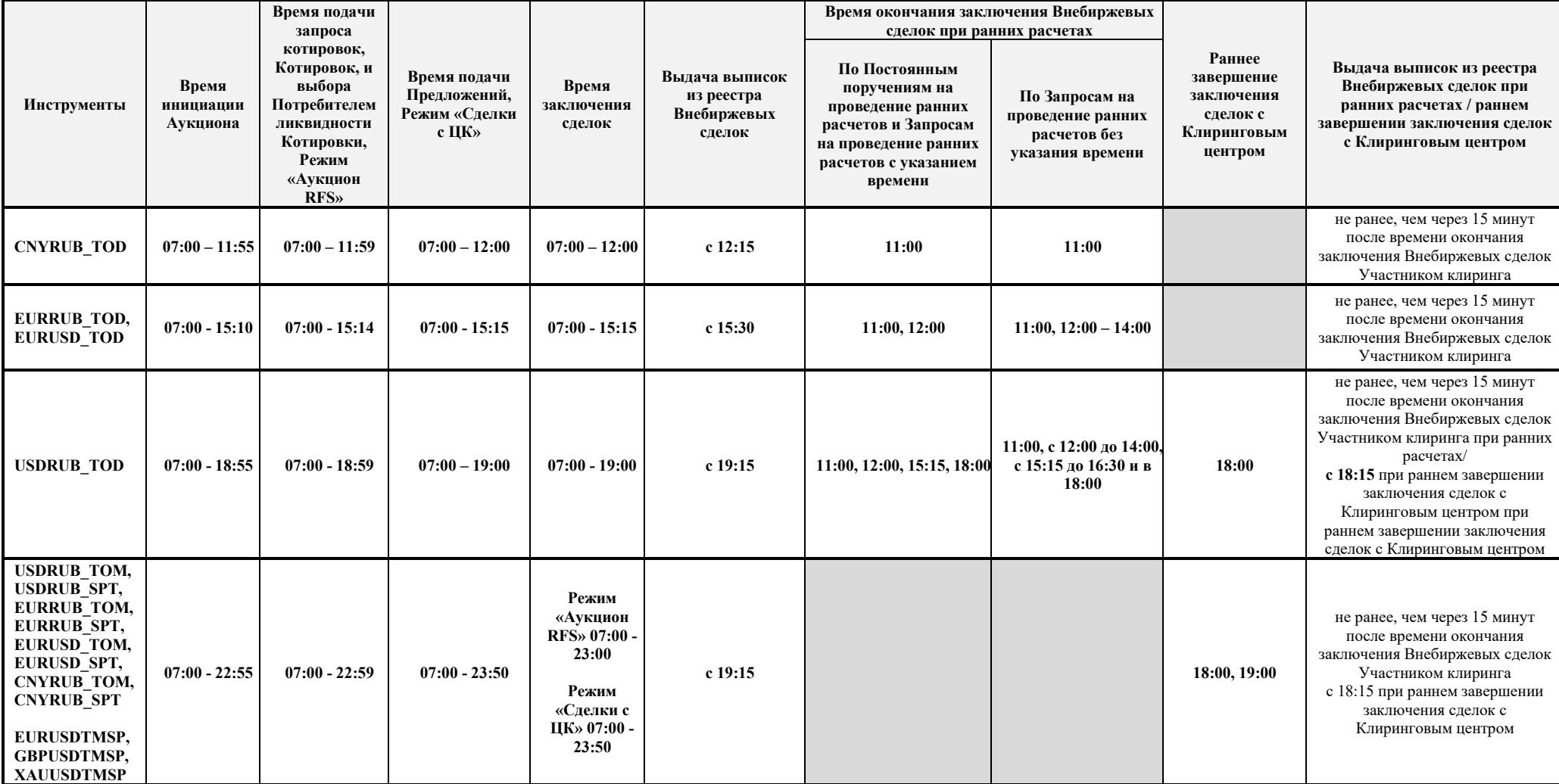

Продолжительность Аукционов RFS, проводимых в соответствии с Правилами, может составлять 30, 60 или 120 секунд.

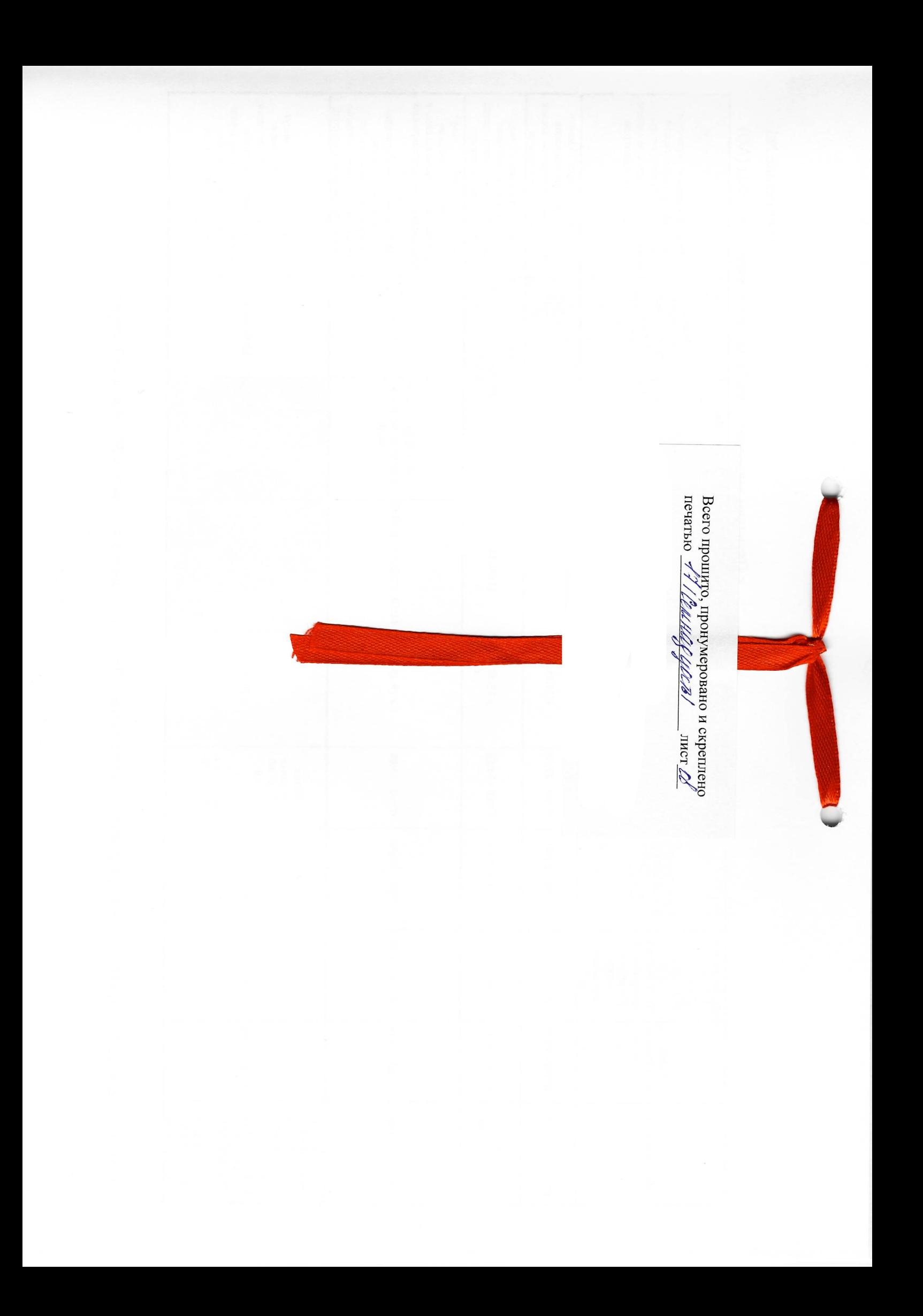